## <span id="page-0-0"></span>**Controlling - Mitarbeiterkennzahlen**

Den Bereich Controlling Mitarbeiterkennzahlen können Sie gern gesondert mit einer 2-Benutzer-Authentifizierung schützen. So können nur bestimme Mitarbeitergruppen den Kranken- und Urlaubsstand einsehen.

## Verwandte Artikel

[Controlling -](#page-0-0)  [Mitarbeiterkennzahlen](#page-0-0)

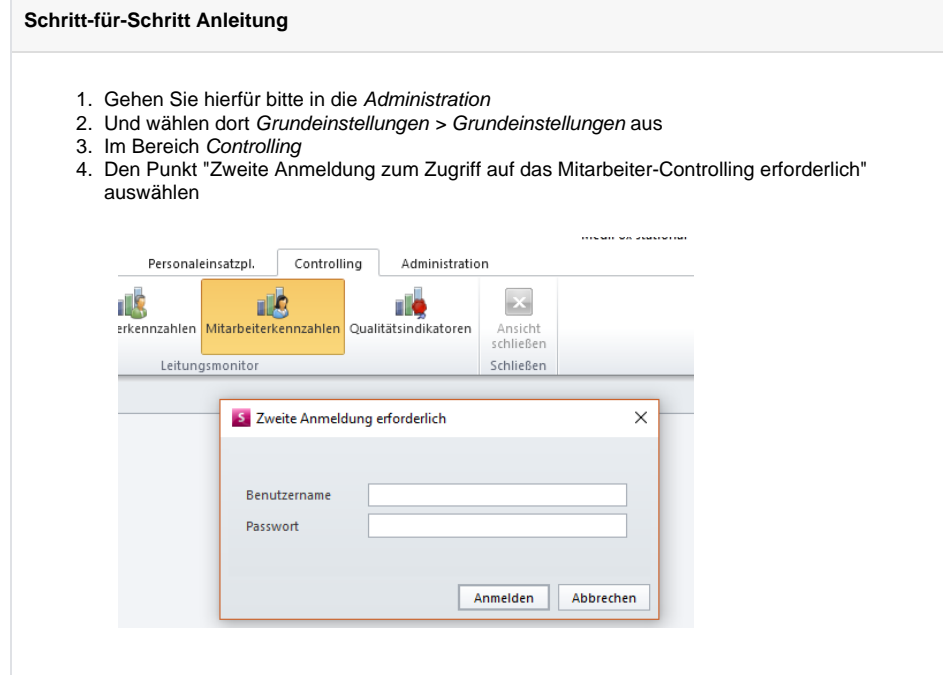